#### **Windows Terminal et PowerShell et qu'est-ce qui les différencie**

*Ils se ressemblent, mais sous le capot, Windows Terminal et PowerShell agissent très différemment.*

#### Chifundo Kasiya :

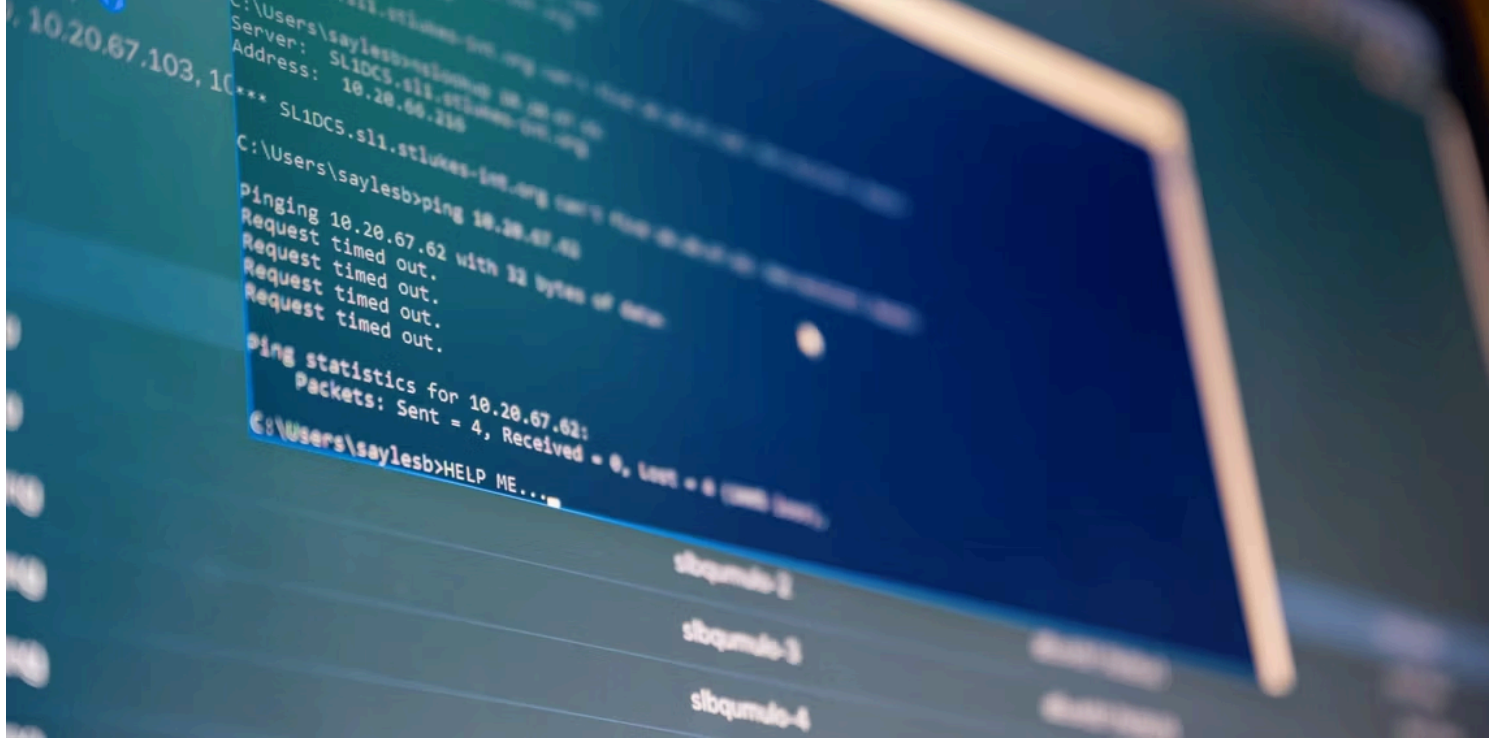

#### **Liens rapides**

- [PowerShell est une amélioration par rapport à l'invite de commandes](#page-1-0)
- [Windows Terminal est un émulateur de terminal](#page-2-0)
- [Interface utilisateur et personnalisation](#page-2-1)
- [Prise en charge d'Unicode et UTF](#page-3-0)
- Soutien de la communauté
- [Windows Terminal est tout ce dont vous avez besoin](#page-4-0)

#### **Principaux points à retenir**

- PowerShell et Windows Terminal sont tous deux des interfaces de ligne de commande qui vous permettent de gérer Windows à l'aide de commandes textuelles.
- Windows Terminal est un émulateur de terminal qui peut émuler le comportement et les fonctionnalités des shells de ligne de commande, y compris l'invite de commandes et PowerShell.

Windows Terminal dispose d'une interface moderne à onglets offrant plusieurs choix de personnalisation avec des polices, des schémas de couleurs et des options de rendu.

Si vous utilisez Windows 11 ou Windows 10, PowerShell et Windows Terminal sont préinstallés.

Les deux sont des interfaces de ligne de commande qui vous permettent d'entrer des commandes textuelles pour effectuer diverses tâches, mais qu'est-ce qui les différencie ?

## <span id="page-1-0"></span>**PowerShell est une amélioration par rapport à l'invite de commandes**

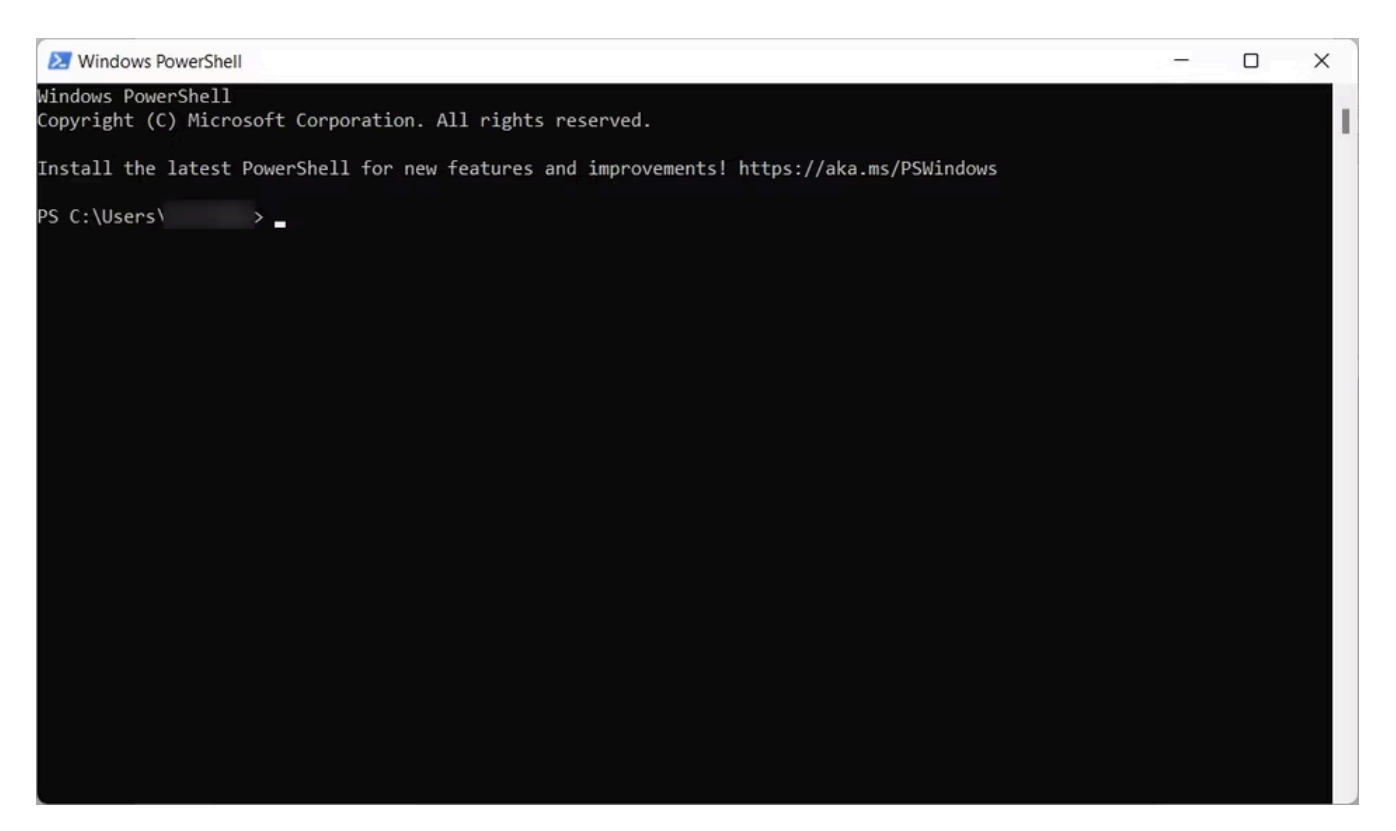

Microsoft a introduit PowerShell en 2006 pour faire passer ce que les gens pouvaient faire dans l'invite de commande au niveau supérieur.

Étant donné que Microsoft a créé PowerShell sur le .NET Framework, vous pouvez utiliser des langages .NET avec des commandes textuelles pour interagir avec votre système d'exploitation.

Le langage le plus populaire pour PowerShell est C#, ce qui vous permet de déverrouiller les fonctionnalités avancées de l'outil et d'augmenter votre productivité.

En plus des commandes standard, PowerShell dispose de plus de 200 applets de commande, un type spécial de classe C# que Microsoft définit comme des « commandes légères ».

Le nombre peut varier en fonction des modules installés dans votre système.

[Lorsque PowerShell les exécute](https://www.makeuseof.com/what-is-windows-powershell/), ils renvoient un objet .NET que vous pouvez manipuler. Ceci, par exemple, vous permet non seulement d'interagir avec les programmes de votre ordinateur qui sont alimentés par .NET Core, mais aussi de traiter leur entrée (pas besoin de code compliqué).

En outre, bien que PowerShell puisse exécuter des fichiers de commandes de la même manière que CMD, il permet également une plus grande automatisation en vous permettant de [planifier des tâches dans PowerShell](https://www.makeuseof.com/windows-powershell-scheduled-task/) De cette façon, vous pouvez mieux planifier vos actions.

## <span id="page-2-0"></span>**Windows Terminal est un émulateur de terminal**

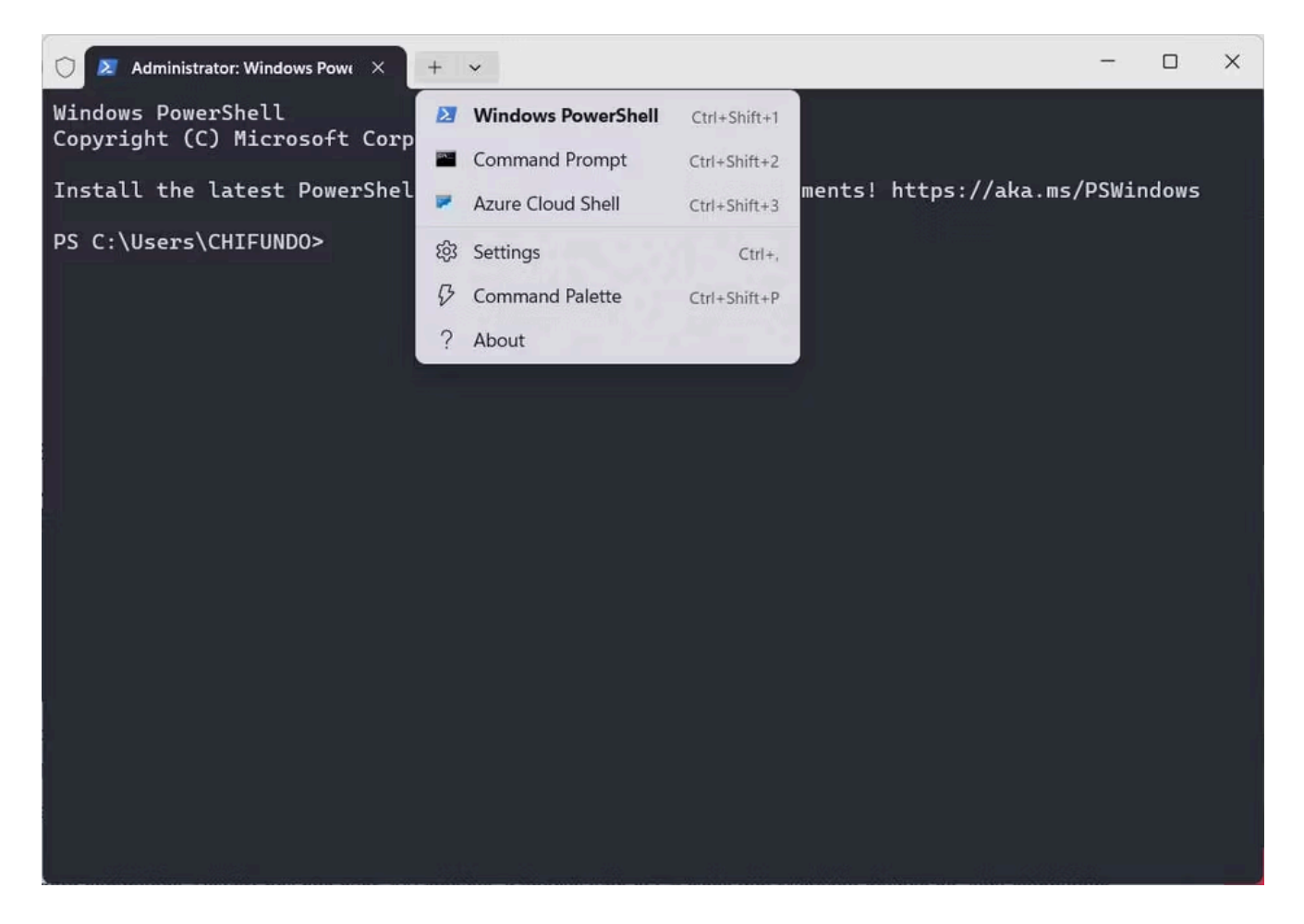

Microsoft a introduit Windows Terminal en tant qu'émulateur de terminal en 2019 (à l'époque de Windows 10). Dans ce contexte, il peut émuler le comportement et les fonctionnalités des shells de ligne de commande, y compris l'invite de commandes et PowerShell.

L'application est surtout connue pour avoir apporté un outil en ligne de commande à Windows que la communauté a longtemps envié à propos de Linux : [BASH \(Bourne Again SHell\).](https://www.makeuseof.com/what-is-bash-linux/)

Pour exécuter BASH et d'autres shells Linux, notamment ZSH, FISH et Ksh (KornShell) dans Windows Terminal, vous devez [d'abord activer les sous-systèmes Windows pour Linux \(WSL\).](https://www.makeuseof.com/enable-windows-subsystem-for-linux/)

Vous pouvez également exécuter Azure Cloud Shell dans Windows Terminal, ce qui vous permet de gérer vos ressources Azure à partir de Windows Terminal.

#### <span id="page-2-1"></span>**Interface utilisateur et personnalisation**

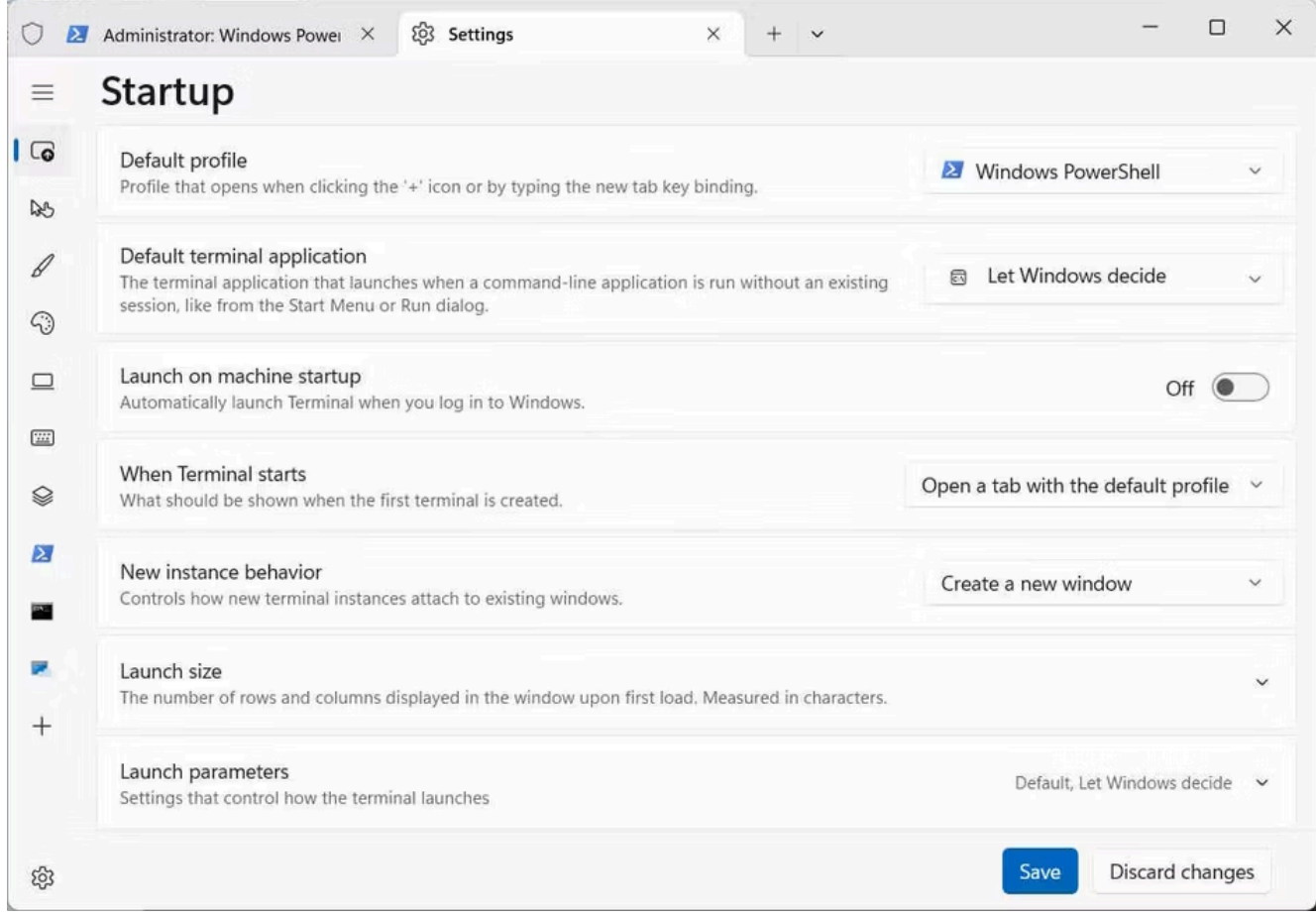

L'une des fonctionnalités les plus notables de Windows Terminal est le passage à une interface moderne à onglets qui vous permet d'exécuter plusieurs utilitaires de ligne de commande côte à côte.

Par exemple, vous pouvez avoir plusieurs instances d'invite de commandes en cours d'exécution simultanément lors de l'utilisation de PowerShell, BASH ou Azure.

C'est quelque chose que PowerShell ne peut pas faire.

L'interface utilisateur de PowerShell et de Windows Terminal est personnalisable.

Dans PowerShell, dans une moindre mesure, vous pouvez personnaliser visuellement l'environnement en modifiant les polices, les couleurs de police et les invites.

Vous pouvez [personnaliser le Terminal Windows de différentes manières](https://www.makeuseof.com/windows-terminal-customization/), notamment en modifiant les paramètres du profil de départ, les schémas de couleurs, les interactions et les options de rendu.

Notez que vous pouvez également personnaliser PowerShell à l'aide des combinaisons de couleurs prédéfinies dans Windows Terminal.

#### <span id="page-3-0"></span>**Prise en charge d'Unicode et UTF**

Dans Windows Terminal, vous pouvez utiliser des emojis et des caractères d'autres langues, grâce à sa prise en charge Unicode et UTF.

Lorsque vous couplez cela avec son nouveau moteur de rendu de texte GPU accéléré, il peut afficher des caractères non standard sans problème.

Par exemple, vous pouvez copier un emoji à partir d'un site Web et le coller dans Windows Terminal, et il s'affichera correctement.

PowerShell prend également en charge Unicode et UTF, mais vous pouvez rencontrer des problèmes d'encodage, tels que des bogues et des limitations avec des caractères spécifiques.

Cela est particulièrement vrai en ce qui concerne les caractères d'autres langues et les emojis. Windows Terminal offre une bien meilleure expérience à cet égard.

Windows Terminal et PowerShell sont des projets open source avec des communautés actives qui participent à leur développement.

Les deux communautés sont passionnées par les projets et soutiendront continuellement leurs applications, amélioreront leurs performances et ajouteront de nouvelles fonctionnalités.

Il existe également une documentation complète pour Windows Terminal et PowerShell, de sorte que vous ne manquerez pas de forums, de didacticiels et de guides pour vous aider à les utiliser efficacement.

# <span id="page-4-0"></span>**Windows Terminal est tout ce dont vous avez besoin**

PowerShell permet d'apporter la puissance du .NET Framework à l'environnement de ligne de commande, tandis que Windows Terminal émule divers shells, y compris ceux de Linux, sur votre ordinateur Windows. De plus, Terminal dispose de plus d'options de personnalisation et d'une meilleure prise en charge Unicode/UTF que PowerShell.

Bien que chacun de ces outils soit puissant en soi, il n'est pas nécessaire d'ouvrir PowerShell avec Windows Terminal, car il peut tout aussi bien émuler l'environnement Shell.

*Recherche et mise en page par: Michel Cloutier CIVBDL 20240304 "C'est ensemble qu'on avance"*